#### АВТОНОМНАЯ НЕКОММЕРЧЕСКАЯ ОРГАНИЗАЦИЯ ВЫСШЕГО ОБРАЗОВАНИЯ «СЕВЕРО-КАВКАЗСКИЙ СОЦИАЛЬНЫЙ ИНСТИТУТ»

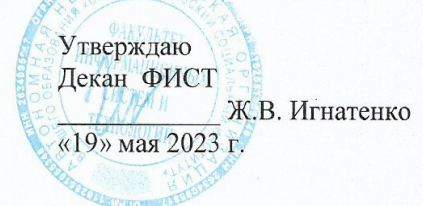

#### РАБОЧАЯ ПРОГРАММА ДИСЦИПЛИНЫ

Управление проектами

Направление подготовки: 09.02.07 Информационные системы и программирование

Квалификация выпускника: Разработчик веб и мультимедийных приложений

Форма обучения: очная

Год начала подготовки - 2023

Разработана Канд. экон удук, доцент, доцент Д.Г. Ловянников

Рекомендована на заседании кафедры ПИМ от «19» мая 2023 г. протокол № 9 Зав. кафедрой Ж.В. Игнатенко

Одобрена на заседании учебно-методической комиссии факультета ФИСТ от «19» мая 2023 г. протокол № 9 Председатель УМК Ж.В. Игнатенко Согласована Зав. кафедрой ПИМ Ж.В. Игнатенко

Ставрополь, 2023 г.

# **Содержание**

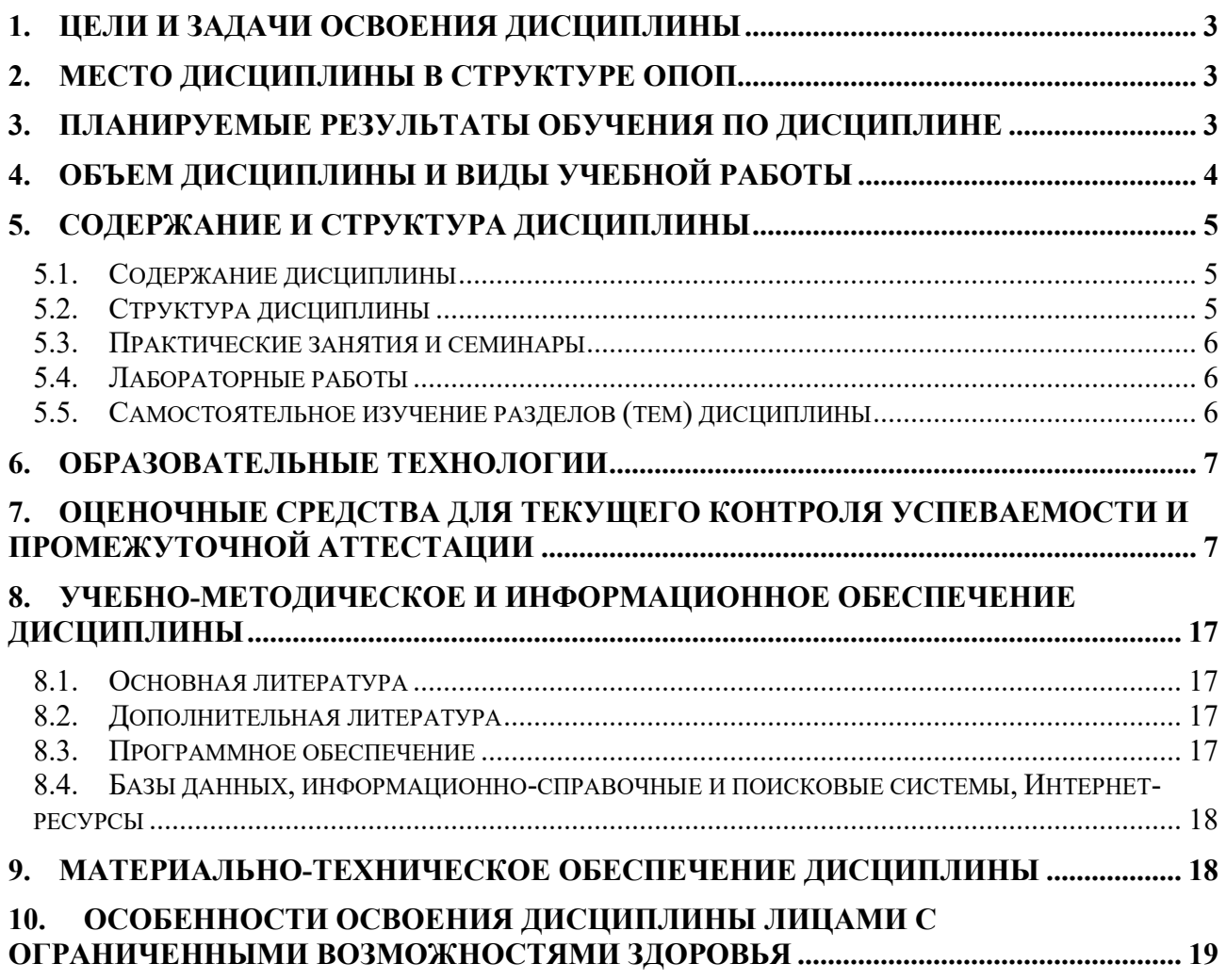

### **1. ЦЕЛИ И ЗАДАЧИ ОСВОЕНИЯ ДИСЦИПЛИНЫ**

Целями освоения дисциплины «Управление проектами» являются:

формирование у студентов глубоких теоретических знаний в области управления проектами, а также практических навыков по обеспечению содержания проектных операций, определения сроков и стоимости проектных операций, определения качества проектных операций, определения ресурсов проектных операций.

Задачами дисциплины «Управление проектами» являются:

формирование у студентов теоретических знаний в области управления проектами и привития практических навыков по использованию возможностей вычислительной техники и ее программного обеспечения для управления проектами.

### **2. МЕСТО ДИСЦИПЛИНЫ В СТРУКТУРЕ ОПОП**

Учебная дисциплина «Управление проектами» (ОП.В.5) относится к вариативной части, в том числе адаптационные дисциплины общепрофессионального цикла и находится в логической и содержательно-методической связи с другими дисциплинами (модулями, практиками).

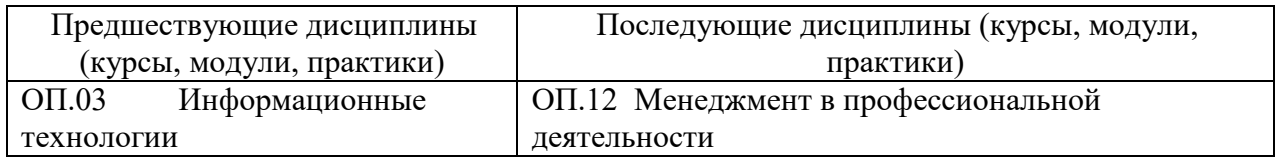

### **3. ПЛАНИРУЕМЫЕ РЕЗУЛЬТАТЫ ОБУЧЕНИЯ ПО ДИСЦИПЛИНЕ**

Процесс изучения дисциплины направлен на формирование элементов следующих компетенций по данной специальности:

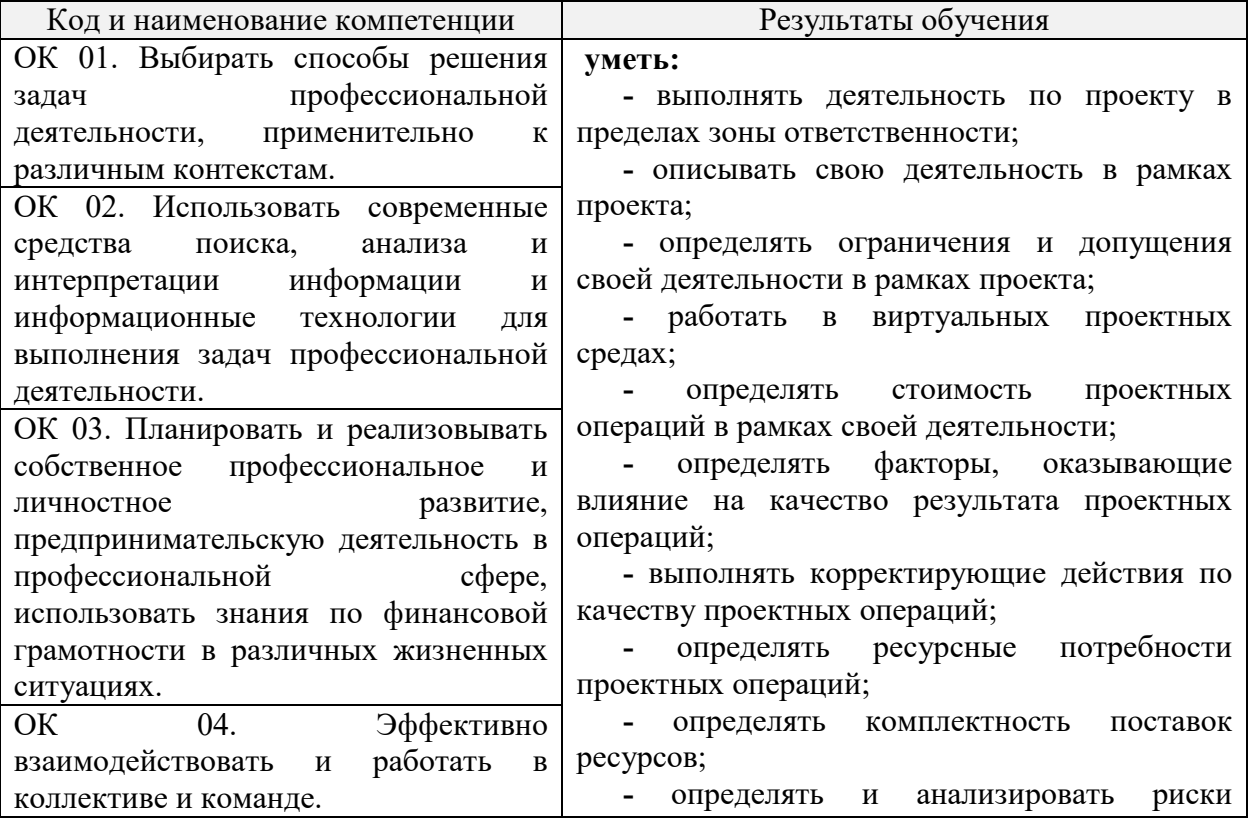

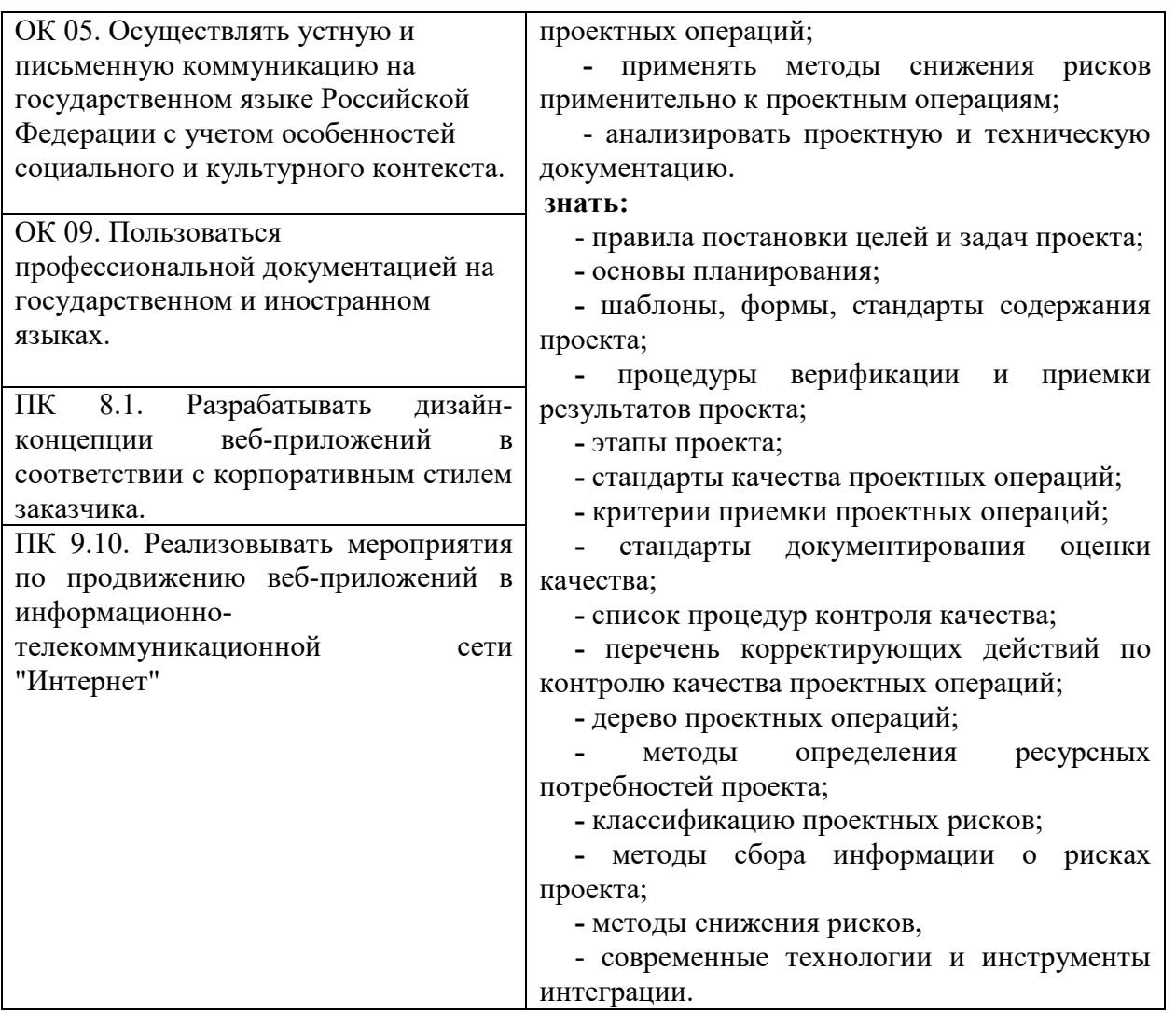

# **4. ОБЪЕМ ДИСЦИПЛИНЫ И ВИДЫ УЧЕБНОЙ РАБОТЫ**

Общий объем дисциплины составляет 90 академических часа.

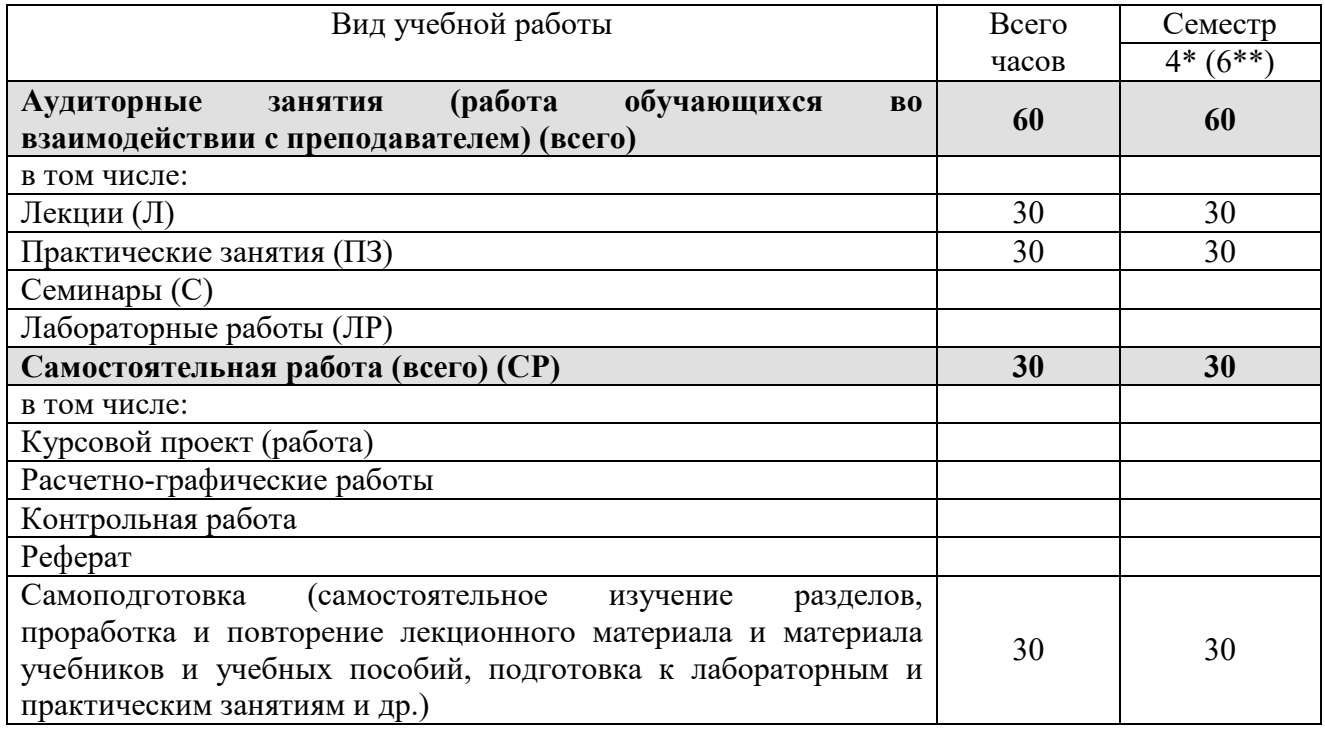

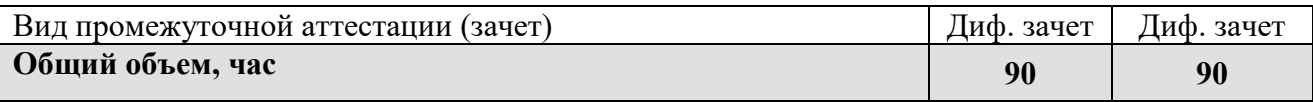

\* на базе среднего общего образования<br>\*\* на базе основного общего образования

# 5. СОДЕРЖАНИЕ И СТРУКТУРА ДИСЦИПЛИНЫ

# 5.1. Содержание дисциплины

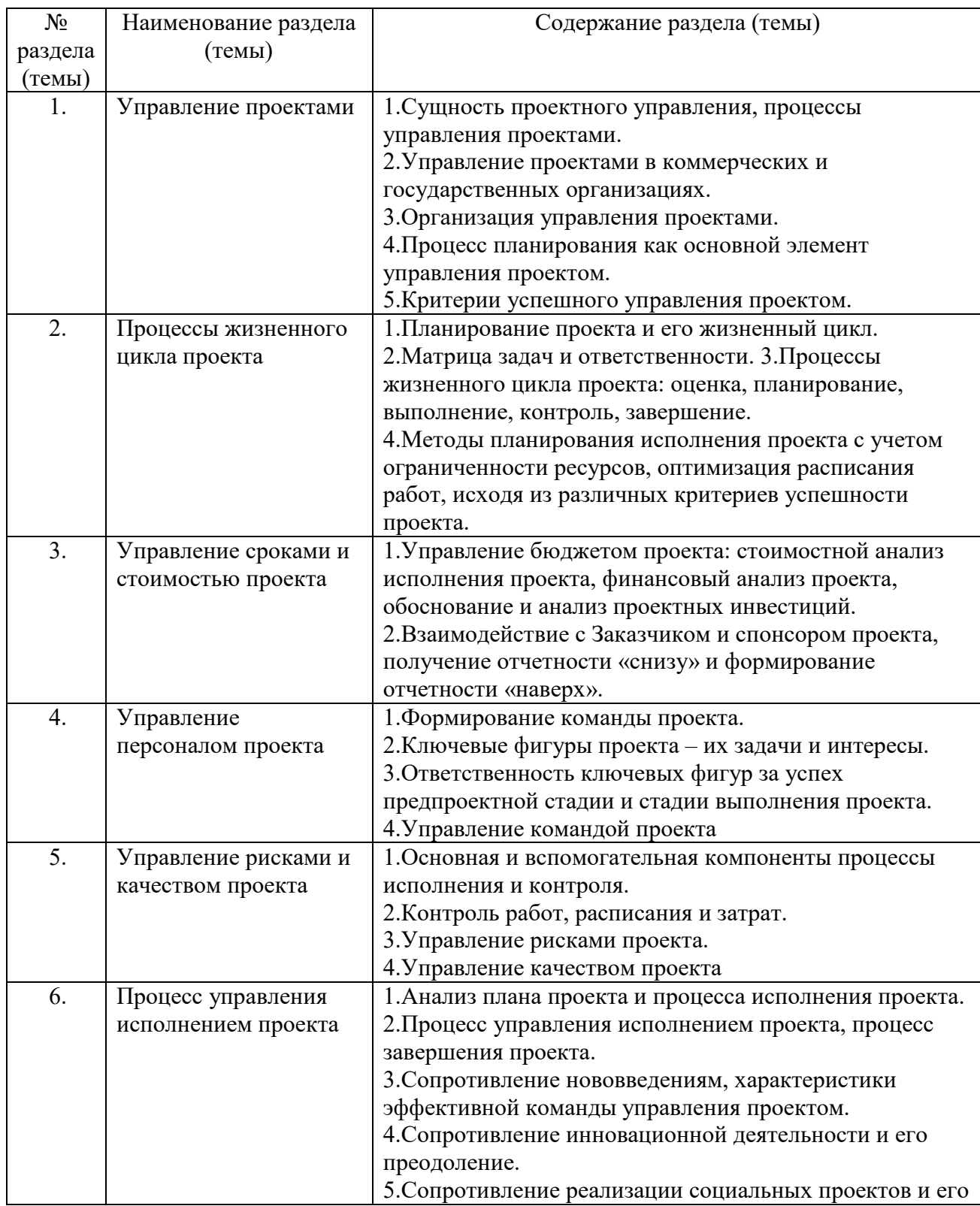

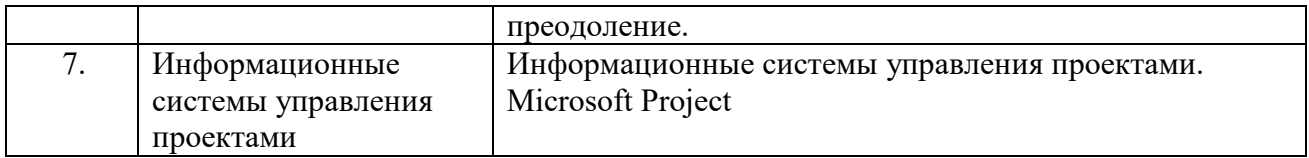

# **5.2. Структура дисциплины**

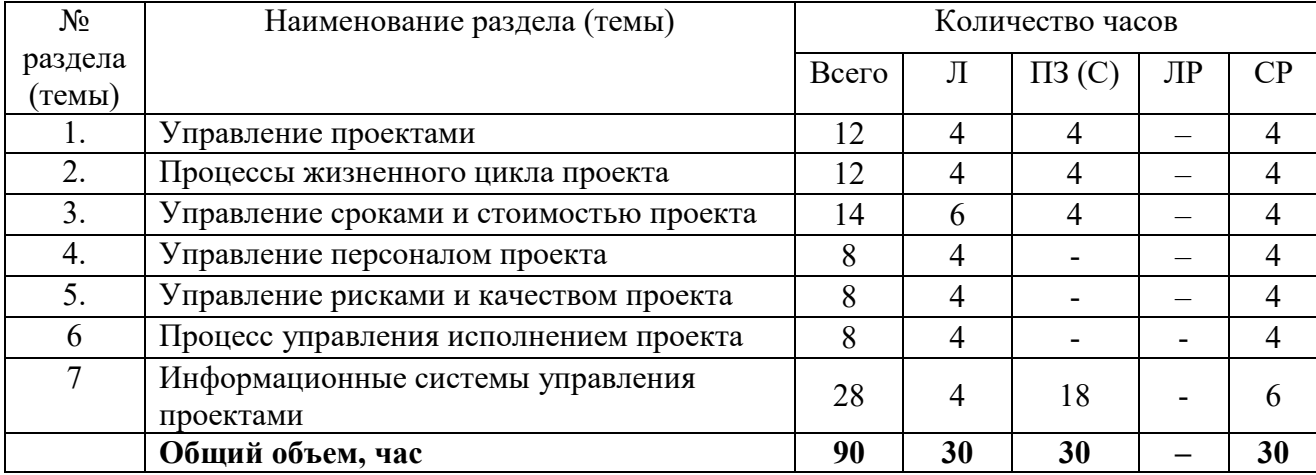

# **5.3. Практические занятия и семинары**

![](_page_5_Picture_188.jpeg)

# **5.4. Лабораторные работы**

Лабораторные работы рабочим учебным планом не предусмотрены.

# **5.5. Самостоятельное изучение разделов (тем) дисциплины**

![](_page_5_Picture_189.jpeg)

![](_page_6_Picture_223.jpeg)

# **6. ОБРАЗОВАТЕЛЬНЫЕ ТЕХНОЛОГИИ**

Основные технологии обучения:

– работа с правовой информацией, в том числе с использованием современных компьютерных технологий, ресурсов сети Интернет;

- работа с текстами учебника, дополнительной литературой;
- работа с таблицами, схемами;
- выполнение тестовых заданий по темам;
- участие в дискуссиях;
- работа с документами.

*Информационные технологии:* 

- сбор, хранение, систематизация и выдача учебной информации;
- обработка текстовой и эмпирической информации;

– самостоятельный поиск дополнительного учебного материала, с использованием поисковых систем и сайтов сети Интернет, электронных энциклопедий и баз данных;

– использование электронной информационной образовательной среды на сайте института;

– использование электронной почты преподавателей и обучающихся для рассылки, переписки и обсуждения возникших учебных проблем.

– использование дистанционных образовательных технологий (при необходимости).

# **Активные и интерактивные образовательные технологии, используемые в**

![](_page_6_Picture_224.jpeg)

#### Практическая подготовка обучающихся

![](_page_6_Picture_225.jpeg)

# **7. ОЦЕНОЧНЫЕ СРЕДСТВА ДЛЯ ТЕКУЩЕГО КОНТРОЛЯ УСПЕВАЕМОСТИ И ПРОМЕЖУТОЧНОЙ АТТЕСТАЦИИ**

#### **7.1. Типовые задания для текущего контроля.**

#### **Перечень типовых контрольных вопросов для устного опроса**

- 1. Сущность проектного управления, процессы управления проектами.
- 2. Управление проектами в коммерческих и государственных организациях.
- 3. Организация управления проектами.
- 4. Процесс планирования как основной элемент управления проектом.
- 5. Критерии успешного управления проектом.
- 6. Планирование проекта и его жизненный цикл.
- 7. Матрица задач и ответственности.
- 8. Процессы жизненного цикла проекта: оценка, планирование, выполнение, контроль, завершение.
- 9. Методы планирования исполнения проекта с учетом ограниченности ресурсов, оптимизация расписания работ, исходя из различных критериев успешности проекта.
- 10. Управление бюджетом проекта: стоимостной анализ исполнения проекта, финансовый анализ проекта, обоснование и анализ проектных инвестиций.
- 11. Взаимодействие с Заказчиком и спонсором проекта, получение отчетности «снизу» и формирование отчетности «наверх».
- 12. Формирование команды проекта.
- 13. Ключевые фигуры проекта их задачи и интересы.
- 14. Ответственность ключевых фигур за успех предпроектной стадии и стадии выполнения проекта.
- 15. Управление командой проекта
- 16. Основная и вспомогательная компоненты процессы исполнения и контроля.
- 17. Контроль работ, расписания и затрат.
- 18. Управление рисками проекта.
- 19. Управление качеством проекта
- 20. Анализ плана проекта и процесса исполнения проекта.
- 21. Процесс управления исполнением проекта, процесс завершения проекта.
- 22. Сопротивление нововведениям, характеристики эффективной команды управления проектом.
- 23. Сопротивление инновационной деятельности и его преодоление.
- 24. Сопротивление реализации социальных проектов и его преодоление.
- 25. Информационные системы управления проектами. Microsoft Project

### **Типовые задания в тестовой форме**

1.Завершите высказывание:

Проектом это – уникальная совокупность скоординированных действий (работ) с определёнными датами начала и окончания, установленными сроками, затратами и параметрами выполнения, предназначенных …

- 2. Жизненным циклом проекта называют:
- 1. Процесс создания проекта

2. Промежуток времени между моментом появления, зарождения проекта и моментом его завершения

- 3. Процесс завершения проекта
- 3. Установите правильную последовательность.

Процесс разработки и реализации проекта включает следующие этапы:

Реализация проекта

Анализ существующей ситуации (анализ проблемы) и разработка проблемного поля Разработка плана деятельности (мероприятий, заданий, ресурсов, критериев оценки и т.д.)

Составление бюджета проекта

Разработка концепции проекта

Определение целей деятельности

Оценка полученных результатов

Появление замысла (идеи проекта)

4. Какое количество руководителей должно быть в проектной группе:

А. 2

Б. 1

В. 3

5. Учёт партисипативности в процессе разработки проектов означает:

1. Участие всех субъектов процесса в разработке и реализации проекта Системность при анализе различных факторов внешней среды

2. Учёт психологических особенностей, психологической совместимости разработчиков проекта

3. Привлечение дополнительных консультантов в процессе разработки проекта

6. Бюджет проекта (смета расходов) может включать в себя следующие статьи расходов (дополните 2-3 варианта):

- 1. услуги связи;
- 2. транспортные, командировочные расходы;
- 3. социальные выплаты;
- 4. …

7. Что понимается под «проектной структурой управления»?

1. Временная структура, создаваемая для решения конкретной комплексной задачи;

2. Постоянно действующая структура, наделённая особыми полномочиями;

3. Структурное подразделение предприятия или организации, занимающееся подготовкой кадров для реализации инвестиционных проектов

8. Как называется документ, в который включаются все статьи расходов, необходимых для реализации проекта:

- 1. Бюджет (смета);
- 2. Матрица затрат;
- 3. Проект расходов
- 9. Кто в первую очередь должен принимать решение об окончании проекта:
- 1. Члены проектной группы;
- 2. Руководитель проекта;
- 3. Администрация предприятия.

10. Известным отечественным специалистом в области управления проектами является:

- 1. С.А.Ким;
- 2. В.Д.Шапиро;
- 3. А.М.Моисеев.

11. Продолжите перечень требований к руководителю проекта (2-3 характеристики): образование, …

12. Какие методы анализа и прогнозирования могут быть использованы в процессе генерации идей, выработки решений и постановки целей в проектировочной деятельности?

- 13. Зарождение управления проектами как самостоятельной дисциплины относится:
- 1. К 30-м годам ХХ века;
- 2. К 60-м годам ХХ века;
- 3. К III тысячелетию до н.э.
- 15. Признаками проекта являются:
- наличие изменения (мы изменяем существующую ситуацию до желаемой)
- ограниченность требуемых ресурсов и бюджета
- уникальная последовательность событий
- 16. Продолжите перечисление основных функций управления проектами:

анализ, принятие решений, …

17. Как называется метод, помогающий сформулировать цели и задания проекта:

- 1. P R O J E C T
- 2. S M A R T
- 3. D R A F T

18. Дополните перечень требований к целям проекта (2-3 характеристики):

1. Ясность

2. . . . . . .

19. Дополните характеристики задания по проекту

1. Определённость сроков выполнения

1) Последовательность работ, необходимых для успешного достижения целей проекта

 $2)$  ...

20. Какие основания для классификации проектов Вы знаете(дополните 2-3 основания):

1. по масштабам (размерам) проекта;

2. по месту и условиям реализации;

 $3. \ldots$ 

21. К проектным структурам управления относится:

1) Матричная структура управления;

2) Коллегиальная структура управления;

3) Модульная структура управления.

22. Принцип «декомпозиции цели» при построении «Дерева целей» означает...

23. Какие виды планирования в проектном менеджменте Вам известны?

25. Период окупаемости проекта – это:

1) период времени, необходимый для того, чтобы проект окупил первоначально инвестированную сумму;

2) период, необходимый для реализации инвестиционного проекта;

3) характеристика инвестиционной привлекательности проекта.

# Типовые практические/ситуационные задачи

### Задача 1

Определить какая деятельность является проектом, а какая - нет. (Организация вечеринки; внедрение новой процедуры подбора персонала компании; уборка квартиры) Залача 2

Определить какая деятельность является проектом, а какая - нет. (замена информационной системы по учету труда и заработной платы компании; покраска крупного моста; возведение монумента на площади)

#### Залача 3

Определить какая деятельность является проектом, а какая - нет. (организация олимпиады в Лондоне в 2012 г., постройка офисного здания; апгрейд планшета производителем; разработка и вывод на рынок инновационного продукта)

# Залача 4

основными понятиями проектного менеджмента, учитывая Заполнить схему взаимосвязи между ними

![](_page_9_Figure_29.jpeg)

#### **Задача 5**

Выдвинуть элементарную по сложности проектную инициативу, выполнимую в течение недели одним человеком, например:

- взять интервью у менеджера одного из предприятий города и задокументировать его (можно взять интервью у преподавателя или у студента);

- разработать собственный вебсайт и разместить на нём свой блог, фотографии или видеоролики (например, фотопроект «Проблемы города: дороги и парковки» или «7 дней из жизни студента»)

#### **Задача 6**

По выбранному проекту предоставить (в презентации Power Point) следующую информацию:

Общая информация о проекте (аннотация):

- Наименование проекта

- Менеджер проекта

- Даты начала и окончания, длительность проекта
- Причины инициации проекта (обоснование)

- Цели

- Продукты/результаты проекта и требования к ним
- Оценка бюджета проекта
- Список заинтересованных сторон

#### **Задача 7**

Представить иерархическое разбиение всей работы, которую необходимо выполнить для достижения целей проекта, как показано на рисунке 1. В упрощённом варианте пакетов работ может не быть, если Вы используете только три уровня иерархии.

![](_page_10_Figure_17.jpeg)

#### **Задача 8**

Выполнить запланированные работы и осуществить контроль исполнения проекта, ответив на вопросы:

- Все ли работы выполнены?

- Получены ли запланированные продукты/результаты проекта?
- Соответствуют ли продукты/результаты проекта требованиям к ним?
- Соблюдено ли расписание и бюджет проекта?

#### **Задача 9**

Определить основные элементы устава, заполнив таблицу; составить данный документ полностью; составить реестр заинтересованных сторон проекта.

#### **Задача 10**

Разработать план управления содержанием проекта IMA по онлайн обучению контент-маркетингу

#### **7.2. Типовые задания для промежуточной аттестации (дифференцированный**

### **Контрольные вопросы к зачету**

- 1. Взаимодействие с Заказчиком и спонсором проекта, получение отчетности «снизу» и формирование отчетности «наверх».
- 2. Формирование команды проекта.
- 3. Ключевые фигуры проекта их задачи и интересы.
- 4. Ответственность ключевых фигур за успех предпроектной стадии и стадии выполнения проекта.
- 5. Управление командой проекта
- 6. Основная и вспомогательная компоненты процессы исполнения и контроля.
- 7. Контроль работ, расписания и затрат.
- 8. Управление рисками проекта.
- 9. Управление качеством проекта
- 10. Анализ плана проекта и процесса исполнения проекта.
- 11. Процесс управления исполнением проекта, процесс завершения проекта.
- 12. Сопротивление нововведениям, характеристики эффективной команды управления проектом.
- 13. Сопротивление инновационной деятельности и его преодоление.
- 14. Сопротивление реализации социальных проектов и его преодоление.
- 15. Информационные системы управления проектами. Microsoft Project

### **Практические задачи к дифференцированному зачету**

### **Настройка окна MS Project Задача - научиться:**

- устанавливать необходимые *панели инструментов*;
- устанавливать и убирать *область задач*;
- подключать и отключать *Консультанта MS Project*.

### **1.1. Подключаем необходимые панели инструментов**

Для подключения необходимых панелей инструментов надо сделать следующее: меню Вид - Панели инструментов - установить флажок у нужных для работы панелей инструментов.

Для дальнейшей работы Вам понадобятся панели инструментов *Стандартная* и *Форматирование*.

### **1.2. Отображаем область задач**

Если область задач отображается в окне программы (она занимает самый левый вертикальный столбец окна как показано на рис.1.1), то ее можно убрать, сняв соответствующий флажок в меню пане-лей инструментов (меню Вид - Панели инструментов

![](_page_11_Figure_26.jpeg)

![](_page_11_Figure_27.jpeg)

Рис. 1.

Чтобы при очередных запусках Вашего проекта *Область задач* не появлялась: меню Сервис - Параметры - вкладка Общие - убрать флажок *Отображать область задач при запуске.* 

Для дальнейшей работы уберите *Область задач* и заблокируйте ее появление при последующих запусках MS Project.

## **1.3. Подключаем и отключаем** *Консультанта* **MS Project**

Чтобы заблокировать появление *Консультанта MS Project* при последующих обращениях к Вашему проекту: меню Сервис - Параметры - вкладка Интерфейс - убрать флажок *Открывать Консультант.* 

Если Консультант отображается, но его необходимо убрать: меню Вид - Панели инструментов - убрать флажок у строки Консультант.

Для дальнейшей работы уберите Консультанта и заблокируйте его появление при последующих запусках MS Project.

### **1.4. Настраиваем интерфейс MS Project**

Задача - научиться настраивать:

вид отображения денежных и временных единиц;

параметры сохранения проекта;

параметры просмотра проекта.

Шаг 1. Для установки вида отображения денежных единиц: меню Сервис - Параметры вкладка Вид - в поле Параметры валюты для «Проекта ХХХ» установить требуемый вид отображения (рис.1.2). 10

![](_page_12_Picture_93.jpeg)

Рис. 1.2

Для дальнейшей работы установите в качестве валюты рубли в форме 1р. с двумя знаками после запятой.

Шаг 2. Для установки вида отображения временных единиц: меню Сервис - Параметры - на вкладке Правка установить требуемый вид отображения (рис.1.3). 11

![](_page_13_Picture_51.jpeg)

Рис. 1.3

Для дальнейшей работы установите следующий вид отображения временных единиц: г, мес, день, ч, мин.

Шаг 3. Параметры сохранения проекта настраиваются в меню Сервис - Параметры - на вкладке Сохранение (рис.1.4). 12

![](_page_13_Picture_52.jpeg)

Рис. 1.4

Для дальнейшей работы установите следующие параметры сохранения проекта: сохранять файлы проекта как Проект(\*.mpp);

в поле Расположение файлов для строки Проекты укажите Вашу рабочую папку; установите флажок *Автосохранение* и укажите периодичность автосохранения 10 мин.

#### **Типовые задания в тестовой форме для проведения дифференцированного зачета**

1.Завершите высказывание:

Проектом это – уникальная совокупность скоординированных действий (работ) с определёнными датами начала и окончания, установленными сроками, затратами и параметрами выполнения, предназначенных …

2. Жизненным циклом проекта называют:

1. Процесс создания проекта

2. Промежуток времени между моментом появления, зарождения проекта и моментом его завершения

3. Процесс завершения проекта

3. Установите правильную последовательность.

Процесс разработки и реализации проекта включает следующие этапы:

Реализация проекта

Анализ существующей ситуации (анализ проблемы) и разработка проблемного поля

Разработка плана деятельности (мероприятий, заданий, ресурсов, критериев оценки и т.д.)

Составление бюджета проекта

Разработка концепции проекта

Определение целей деятельности

Оценка полученных результатов

Появление замысла (идеи проекта)

4. Какое количество руководителей должно быть в проектной группе:

А. 2

Б. 1

В. 3

5. Учёт партисипативности в процессе разработки проектов означает:

1. Участие всех субъектов процесса в разработке и реализации проекта Системность при анализе различных факторов внешней среды

2. Учёт психологических особенностей, психологической совместимости разработчиков проекта

3. Привлечение дополнительных консультантов в процессе разработки проекта

6. Бюджет проекта (смета расходов) может включать в себя следующие статьи расходов (дополните 2-3 варианта):

- 1. услуги связи;
- 2. транспортные, командировочные расходы;
- 3. социальные выплаты;

4. …

7. Что понимается под «проектной структурой управления»?

1. Временная структура, создаваемая для решения конкретной комплексной задачи;

2. Постоянно действующая структура, наделённая особыми полномочиями;

3. Структурное подразделение предприятия или организации, занимающееся подготовкой кадров для реализации инвестиционных проектов

8. Как называется документ, в который включаются все статьи расходов, необходимых для реализации проекта:

- 1. Бюджет (смета);
- 2. Матрица затрат;
- 3. Проект расходов

9. Кто в первую очередь должен принимать решение об окончании проекта:

- 1. Члены проектной группы;
- 2. Руководитель проекта;
- 3. Администрация предприятия.

10. Известным отечественным специалистом в области управления проектами является:

- 1. С.А.Ким;
- 2. В.Д.Шапиро;
- 3. А.М.Моисеев.

11. Продолжите перечень требований к руководителю проекта (2-3 характеристики): образование...

12. Какие методы анализа и прогнозирования могут быть использованы в процессе генерации идей, выработки решений и постановки целей в проектировочной деятельности?

13. Зарождение управления проектами как самостоятельной дисциплины относится:

1. К 30-м годам XX века;

2. К 60-м годам XX века;

3. К III тысячелетию до н.э.

15. Признаками проекта являются:

- наличие изменения (мы изменяем существующую ситуацию до желаемой)
- ограниченность требуемых ресурсов и бюджета
- уникальная последовательность событий

16. Продолжите перечисление основных функций управления проектами: анализ, принятие решений, ...

17. Как называется метод, помогающий сформулировать цели и задания проекта:

1. PROJECT

 $2. SMART$ 

 $3. DRAFT$ 

18. Дополните перечень требований к целям проекта (2-3 характеристики):

1. Ясность

 $2. \ldots$ 

19. Дополните характеристики задания по проекту

1. Определённость сроков выполнения

1) Последовательность работ, необходимых для успешного достижения целей проекта

 $2)$  ...

20. Какие основания для классификации проектов Вы знаете(дополните 2-3 основания):

1. по масштабам (размерам) проекта;

2. по месту и условиям реализации;

 $3. \ldots$ 

21. К проектным структурам управления относится:

1) Матричная структура управления;

2) Коллегиальная структура управления;

3) Модульная структура управления.

22. Принцип «декомпозиции цели» при построении «Дерева целей» означает...

23. Какие виды планирования в проектном менеджменте Вам известны?

25. Период окупаемости проекта - это:

1) период времени, необходимый для того, чтобы проект окупил первоначально инвестированную сумму;

2) период, необходимый для реализации инвестиционного проекта;

3) характеристика инвестиционной привлекательности проекта

# Критерии оценки промежуточной аттестации (дифференцированный зачет)

![](_page_15_Picture_127.jpeg)

![](_page_16_Picture_150.jpeg)

# **8. УЧЕБНО-МЕТОДИЧЕСКОЕ И ИНФОРМАЦИОННОЕ ОБЕСПЕЧЕНИЕ ДИСЦИПЛИНЫ**

#### **8.1. Основная литература**

1. *Зуб, А. Т.* Управление проектами : учебник и практикум для среднего профессионального образования / А. Т. Зуб. — Москва : Издательство Юрайт, 2023. —  $422 \text{ c.}$  (Профессиональное образование). — ISBN 978-5-534-01505-8. — Текст : электронный // Образовательная платформа Юрайт [сайт]. URL: https://urait.ru/bcode/513530

2. Управление проектами : учебник и практикум для среднего профессионального образования / А. И. Балашов, Е. М. Рогова, М. В. Тихонова, Е. А. Ткаченко ; под общей редакцией Е. М. Роговой. — Москва : Издательство Юрайт, 2023. — 383 с. — (Профессиональное образование). — ISBN 978-5-534-03473-8. — Текст : электронный // Образовательная платформа Юрайт [сайт]. — URL: https://urait.ru/bcode/511583.

#### **8.2. Дополнительная литература**

1. Спиридонова, Е. А. Основы инновационной деятельности : учебник и практикум для среднего профессионального образования / Е. А. Спиридонова. — Москва : Издательство Юрайт, 2023. — 298 с. — (Профессиональное образование). — ISBN 978-5-534-12097-4. — Текст : электронный // Электронно-библиотечная система Юрайт [сайт]. — URL: https://urait.ru/bcode/518736

> Библиотечно-информационный центр Северо-Кавказского социального института

#### **8.3. Программное обеспечение**

– Microsoft Windows;

- Microsoft Office или Яндекс 360.
- MS Project.

### **8.4. Базы данных, информационно-справочные и поисковые системы, Интернетресурсы**

*Базы данных (профессиональные базы данных)* 

База данных IT специалиста– [Электронный ресурс]– Режим доступа: http://infocomp.ru/

*Информационно-справочные системы* 

Информационно-справочная система для программистов – [Электронный ресурс]– Режим доступа: http://life-prog.ru

*Поисковые системы* 

Поисковая система Google https://www.google.ru

Поисковая система Yandex https://www.yandex.ru

Поисковая система Rambler http://www.rambler.ru

Поисковая система Yahoo https://www.yahoo.com/

*Электронные образовательные ресурсы* 

- Единая коллекция цифровых образовательных ресурсов [Электронный ресурс]– Режим доступа: http://school-collection.edu.ru/
- Корпорация Майкрософт в сфере образования [Электронный ресурс]– Режим доступа: https://www.microsoft.com/ru-ru/education/default.aspx
- Научная электронная библиотека [Электронный ресурс]– Режим доступа: http://www.elibrary.ru/
- Научная электронная библиотека «Киберленинка» [Электронный ресурс]– Режим доступа: http://cyberleninka.ru/
- Национальный открытый университет Интуит интернет университет информационных технологий – [Электронный ресурс]– Режим доступа: http://www.intuit.ru/
- Образовательный портал GeekBrains с доступом к онлайн-обучению (Learning Management System) и к курсам по четырем направлениям: программирование, дизайн, управление и маркетинг – [Электронный ресурс]– Режим доступа: https://university.geekbrains.ru/
- Образовательная платформа ЮРАЙТ [Электронный ресурс]– Режим доступа: https://urait.ru/
- Электронно-библиотечная система ZNANIUM [Электронный ресурс]– Режим доступа: https://znanium.com

# **9. МАТЕРИАЛЬНО-ТЕХНИЧЕСКОЕ ОБЕСПЕЧЕНИЕ ДИСЦИПЛИНЫ**

Для реализации дисциплины необходимо следующее материально-техническое обеспечение:

- для проведения лекций, уроков аудитория, укомплектованная оборудованием и техническими средствами обучения: учебная мебель, экран, проектор, компьютер, расходный материал;
- для проведения всех видов практических занятий компьютерный класс с лицензионным программным обеспечением, укомплектованный оборудованием и техническими средствами обучения: учебная мебель, экран, проектор, компьютеры (с лицензионным программным обеспечением), расходный материал;
- для текущего контроля и промежуточной аттестации компьютерный класс с лицензионным программным обеспечением, укомплектованный оборудованием и техническими средствами обучения: учебная мебель, экран, проектор, компьютеры (с лицензионным программным обеспечением), расходный материал;
- для проведения индивидуальных и групповых консультаций компьютерный класс с лицензионным программным обеспечением, укомплектованный оборудованием и

техническими средствами обучения: учебная мебель, экран, проектор, компьютеры (с лицензионным программным обеспечением), расходный материал;

для организации самостоятельной работы – помещение, оснащенное компьютерной техникой с возможностью подключения к сети «Интернет» и обеспечением доступа в электронную информационно-образовательную среду Института.

### **10. ОСОБЕННОСТИ ОСВОЕНИЯ ДИСЦИПЛИНЫ ЛИЦАМИ С ОГРАНИЧЕННЫМИ ВОЗМОЖНОСТЯМИ ЗДОРОВЬЯ**

Обучающимся с ограниченными возможностями здоровья предоставляются специальные учебники, учебные пособия и дидактические материалы, специальные технические средства обучения коллективного и индивидуального пользования, услуги ассистента (тьютора), оказывающего обучающимся необходимую техническую помощь, а также услуги сурдопереводчиков и тифлосурдопереводчиков.

Освоение дисциплины обучающимися с ограниченными возможностями здоровья может быть организовано совместно с другими обучающимися, а также в отдельных группах.

Освоение дисциплины обучающимися с ограниченными возможностями здоровья осуществляется с учетом особенностей психофизического развития, индивидуальных возможностей и состояния здоровья.

В целях доступности получения высшего образования по образовательной программе лицами с ограниченными возможностями здоровья при освоении дисциплины обеспечивается:

1) для лиц с ограниченными возможностями здоровья по зрению:

– присутствие тьютора, оказывающий студенту необходимую техническую помощь с учетом индивидуальных особенностей (помогает занять рабочее место, передвигаться, прочитать и оформить задание, в том числе, записывая под диктовку),

– письменные задания, а также инструкции о порядке их выполнения оформляются увеличенным шрифтом,

– специальные учебники, учебные пособия и дидактические материалы (имеющие крупный шрифт или аудиофайлы),

– индивидуальное равномерное освещение не менее 300 люкс,

– при необходимости студенту для выполнения задания предоставляется увеличивающее устройство;

2) для лиц с ограниченными возможностями здоровья по слуху:

– присутствие ассистента, оказывающий студенту необходимую техническую помощь с учетом индивидуальных особенностей (помогает занять рабочее место, передвигаться, прочитать и оформить задание, в том числе, записывая под диктовку),

– обеспечивается наличие звукоусиливающей аппаратуры коллективного пользования, при необходимости обучающемуся предоставляется звукоусиливающая аппаратура индивидуального пользования;

– обеспечивается надлежащими звуковыми средствами воспроизведения информации;

3) для лиц с ограниченными возможностями здоровья, имеющих нарушения опорнодвигательного аппарата:

– письменные задания выполняются на компьютере со специализированным программным обеспечением или надиктовываются тьютору;

– по желанию обучающегося задания могут выполняться в устной форме.

Программа составлена в соответствии с требованиями ФГОС СПО по специальности 09.02.07 «Информационные системы и программирование».

![](_page_18_Picture_21.jpeg)